$\blacksquare$ 

## **Windows 10**

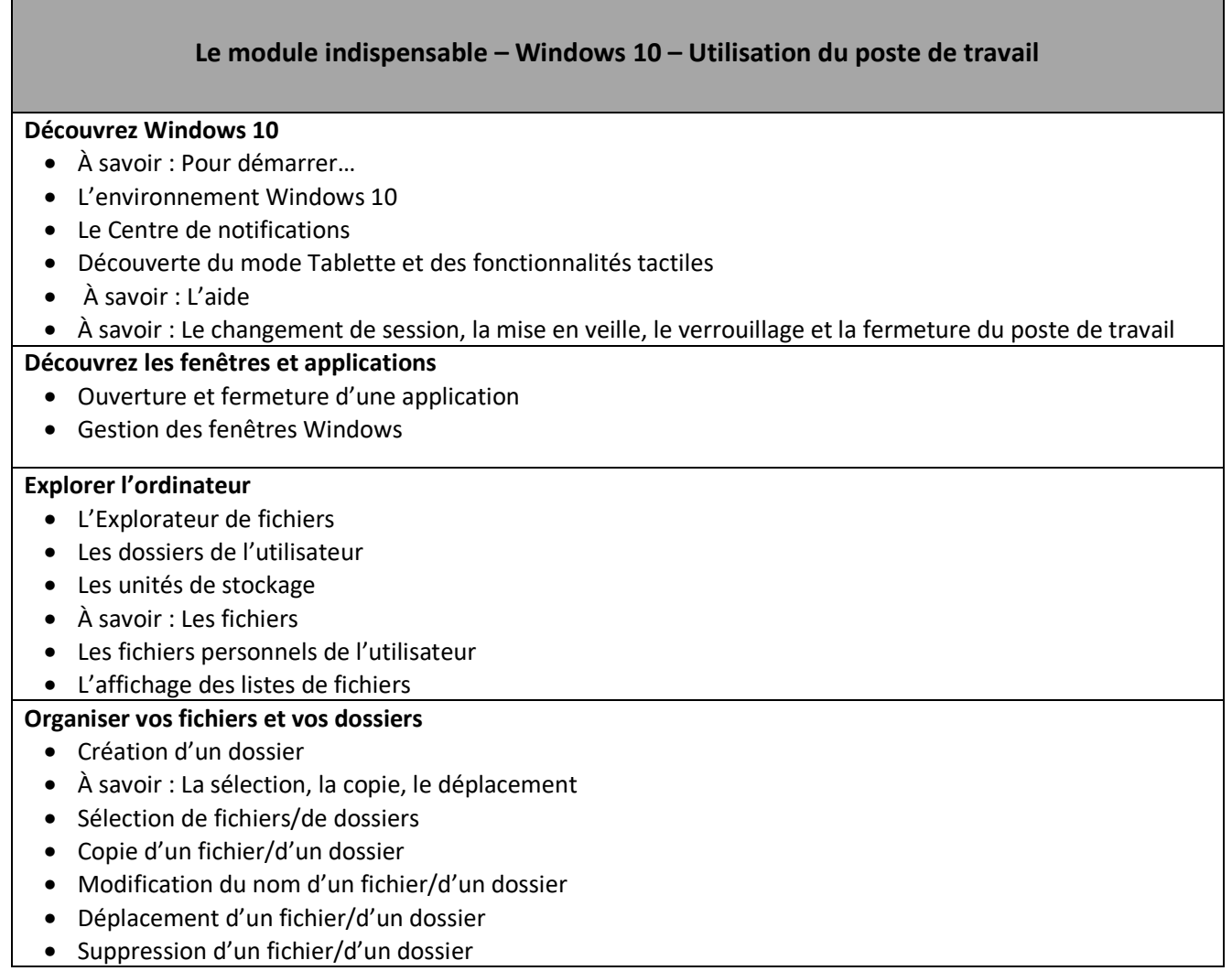

۰

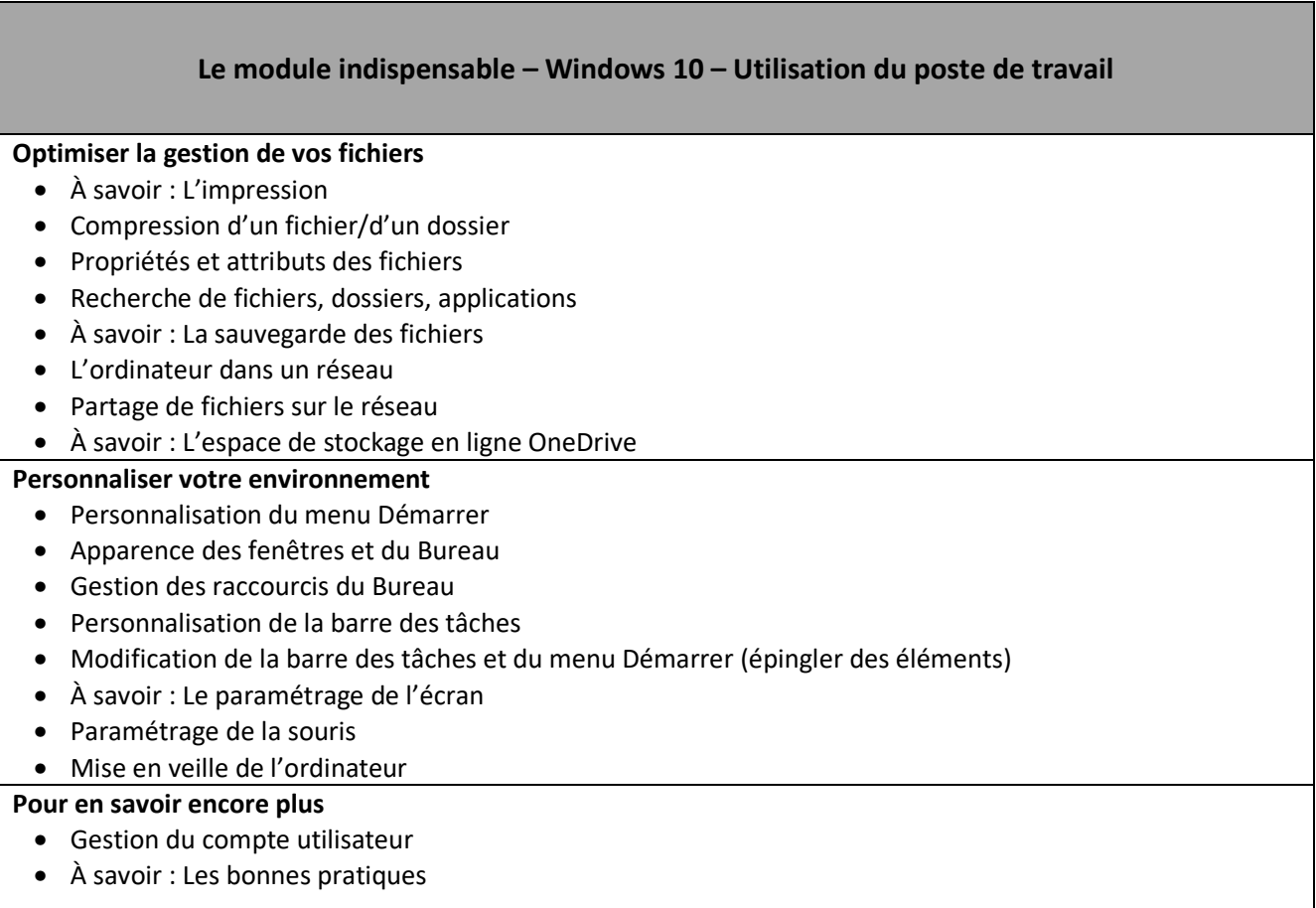